## **Documento**

## **técnico**

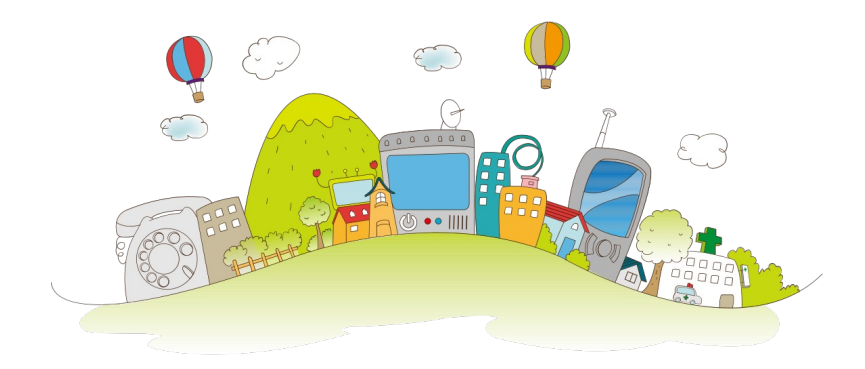

Este ODE está diseñado con la herramienta eXeLearning, una aplicación de código abierto para crear contenido educativo con licencia GPL-3+. Está diseñado para usarse directamente en un salón de clases a través de un navegador con acceso al recurso ya sea a través de una copia local oa través de Internet.

La versión del programa con el que fue programado es la 2.6 vía un archivo snap en un sistema Debian GNU/Linux 11 (bullseye). La comunidad en torno al programa es útil tanto para familiarizarse con el entorno de edición como para resolver dudas. Las siguientes direcciones de correo electrónico proporcionan los principales documentos de ayuda: [https://exelearning.net/gl/axuda/ y](https://exelearning.net/gl/axuda/) el foro principal para preguntas [https://exelearning.net/gl/forums-gl/ .](https://exelearning.net/gl/forums-gl/)

El recurso se puede editar a través del archivo fuente (con la extensión elp). La edición con esta herramienta requiere la instalación del programa eXeLearning en el sistema operativo a utilizar; Hay soluciones disponibles para Windows, Mac o Linux (donde la opción recomendada es la instalación mediante complemento). Una vez que se haya iniciado el programa, se utilizará un navegador web para acceder al contenido de ODE en modo de edición y las diversas opciones a través de los menús accesibles a través de la barra de herramientas superior y en los paneles laterales.

La facilidad de uso y las diversas posibilidades de exportación permiten que eXeLearning sea una herramienta flexible que facilita el diseño modular. A través del programa los contenidos pueden ser exportados a HTML, HTML5, SCORM1.2, SCORM2004, IMS, EPUB3 u otros formatos y publicados como pieza independiente o en un sistema de gestión de aprendizaje (LMS) como la plataforma Moodle que actualmente es corporativa u otra plataforma parecida. La capacidad de editar segmentos de recursos y diferentes formatos de exportación permiten varias soluciones de reutilización y personalización.

La hoja de estilo predeterminada utilizada en el desarrollo de recursos es CEDEC, pero existen otras hojas de estilo predeterminadas y opciones de personalización mediante la edición de los componentes de la hoja de estilo.

Para la edición de gráficos originales o adaptados se utilizaron editores de código abierto habituales y conocidos como GIMP (versión 2.10.22) e Inkscape (versión 1.0.2); en el caso de la edición de documentos de texto, el procesador Writer en la suite Libre Office (versión 7.1.7.2). El acceso para visualizar las diferentes imágenes y documentos en formato ODT o PDF es convencional.

Algunas de las imágenes están disponibles en formato vectorial editable directamente. Muchas de las funciones se ofrecen en PDF, pero se pueden editar directamente para personalizarlas, por ejemplo, a través del programa LibreOffice Draw.